## **UniConv 3 XTn**

#### **XT für Anbindung an Konvertierungs-Software UniConv in QuarkXPress**

Die XTension stellt Grundfunktionen des Konvertierungsprogramms UniConv3 direkt für QuarkXPress zur Verfügung. Mit der UniConv 3 XTension konvertieren Sie bequem aus XPress heraus Ihre Daten. Dabei unterstützen wir Sie mit einer ständig wachsenden Anzahl Konvertierroutinen, und Sie können die Vielfalt der installierten XTND-Filter endlich auch in Ihrem bevorzugten Layoutprogramm benutzen. Auch Fußnotentexte gehen nicht mehr verloren, sondern werden in separate Dateien konvertiert. Von dort aus können sie in XPress übernommen werden. Darüber hinaus entwickelt der Hersteller auf Anfrage auch spezielle Problemlösungen.

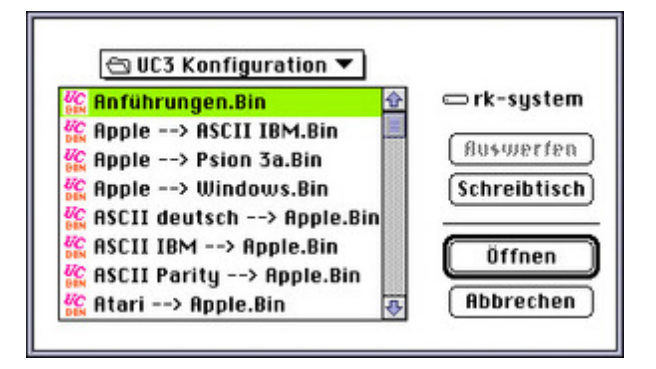

#### *[Kategorie](http://www.codesco.com/index.php?eID=tx_cms_showpic&file=fileadmin%2Fbilder_grafiken%2FScreenshots%2FUniConv.jpg&md5=bc868342d762ba64279366ac3b671e2a6a71756f¶meters[0]=YTo0OntzOjU6IndpZHRoIjtzOjQ6IjgwMG0iO3M6NjoiaGVpZ2h0IjtzOjQ6IjYw¶meters[1]=MG0iO3M6NzoiYm9keVRhZyI7czo0MToiPGJvZHkgc3R5bGU9Im1hcmdpbjowOyBi¶meters[2]=YWNrZ3JvdW5kOiNmZmY7Ij4iO3M6NDoid3JhcCI7czozNzoiPGEgaHJlZj0iamF2¶meters[3]=YXNjcmlwdDpjbG9zZSgpOyI%2BIHwgPC9hPiI7fQ%3D%3D)*

XTension

#### *Thema*

Konvertierung

#### *Hersteller*

**ESS Vertriebs** GmbH

- 1883<br>- 1884 - Catalokkang, Samica and Schulang<br>- 1888 - Wa astroloh Kangia fia da Domhandik

### Download

*UniConv 3 XTn 3.4.3* **Betriebssystem [Mac](http://www.codesco.com/login.html?redirect_url=index.php%3Fid%3D1118%26L%3D0) OS:** 9 **Software XPress:** 3.32, 4.1x **Sprache** Deutsch

**Produktvariante** Vollversion [Dongle]

# **Lieferform**

digital, postalisch

#### **Status**

Produkt ausgelaufen

#### Angebot anfordern